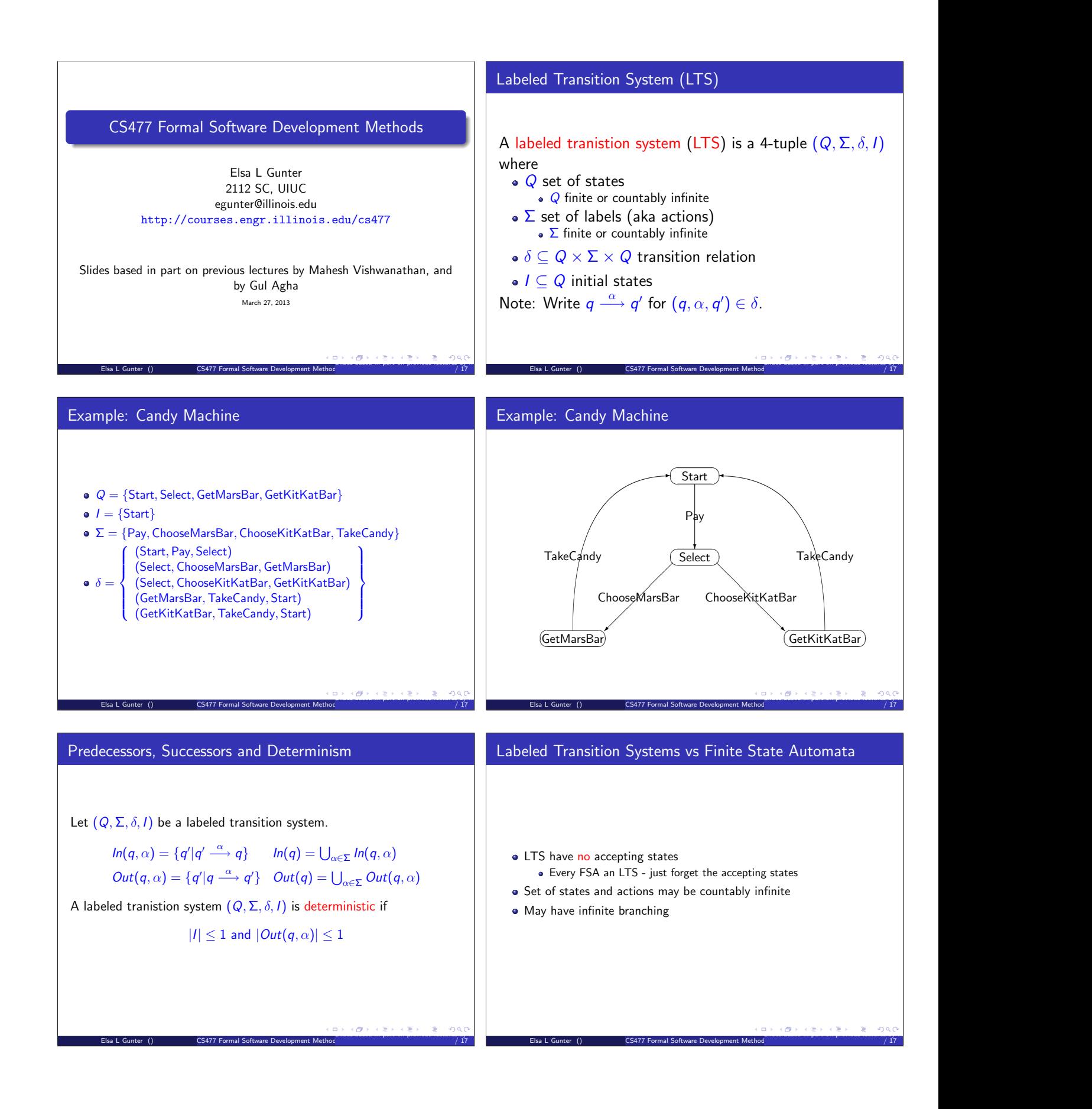

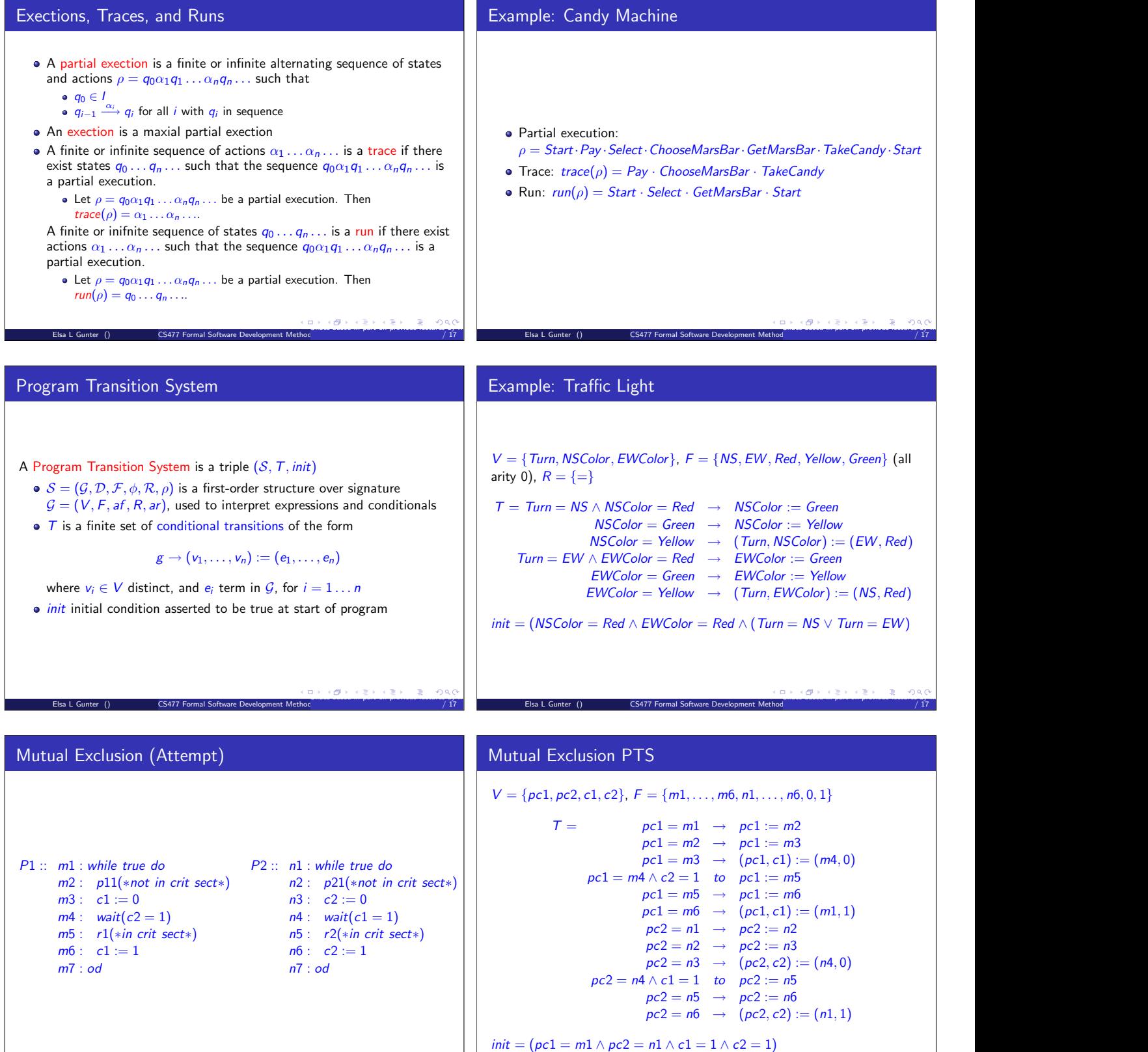

Elsa L Gunter () CS477 Formal Software Development Method

Slides based in previous lectures by Mahesh Vishwanathan, and by Gul Agham March 27, 2013 11<br>Elsa L Gunter () CS477 Formal Software Development Methods / 17

Slides based in part on previous lectures by Mahesh Vishwanathan, and by Gul Agha March 27, 2013 12

/ 17

## Interpreting PTS as LTS

Let  $(S, T, init)$  be a program transition system. Assume V finite,  $D$  at most countable.

- Let  $Q = V \times D$ , interpretted as all assingments of values to variables • Can restrict to pairs  $(v, d)$  where v and d have same type
- 

Elsa L Gunter () CS477 Formal Software Development Method

- Let  $\sigma = T$
- Let  $\delta(q, g \to (v_1, \ldots, v_n) := (e_1, \ldots, e_n), q') =$  $\mathcal{M}_q(g) \wedge q'(v) = \begin{cases} T_q(e_i) & \text{if } v = v_1 \text{ some } i \leq n \\ q(v) & \text{otherwise} \end{cases}$  $q(v)$  otherwise
- $I = \{q | T_q(int) = T\}$

### Examples (cont)

- LTS for traffic light has  $3 \times 3 \times 2 = 18$  possible well typed states  $\bullet$  Is is possible to reach a state where *NSColor*  $\neq$  *Red ∧ EWColor*  $\neq$  *Red* from an initial state?
	- If so, what sequence of actions alows this?
	- Do all the immediate predecessors of a state where  $NSColor = Green \vee EWColor = Green$  satisfy
		- $NSColor = Red \wedge EWColor = Red?$
	- If not, are any of those offend states reachable from and initial state, and if so, how?
- LTS for Mutual Exclusion has  $6 \times 6 \times 2 \times 2 = 144$  posible well-tped states.

Slides based in part on previous lectures by Mahesh Vishwanathan, and by Gul Agha March 27, 2013 14

/ 17

/ 17

- Is is possible to reach a state where  $pc1 = m5 \wedge pc2 = n5$ ?
- How can we state these questions rigorously, formally?

Elsa L Gunter () CS477 Formal Software Development Method

Elsa L Gunter () **CS477 Formal Software Development Method** 

Cna we find an algorihm to answer these types of questions?

# Linear Temporal Logic - Syntax  $\varphi ::= p |(\varphi)| \varphi | \varphi \wedge \varphi' | \varphi \vee \varphi'$  $| \circ \varphi | \varphi \mathcal{U} \varphi' | \varphi \mathcal{V} \varphi' | \Box \varphi | \Diamond \varphi$  $\rho - a$  propostion over state variables  $\bullet \circ \varphi$  – "next"  $\varphi \mathcal{U} \varphi'$  – "until"  $\varphi \mathcal{V} \varphi'$  – "releases"  $\bullet$   $\square \varphi$  – "box", "always", "forever"  $\bullet \Diamond \varphi$  – "diamond", "eventually", "sometime" Slides based in part on previous lectures by Mahesh Vishwanathan, and by Gul Agha March 27, 2013 15 LTL Semantics: The Idea Slides based in part on previous lectures by Mahesh Vishwanathan, and by Gul Agha March 27, 2013 16

/ 17

/ 17

Slides based in part on previous lectures by Mahesh Vishwanathan, and by Gul Agha March 27, 2013 13

/ 17

### Formal LTL Semantics

#### Given:

- $G = (V, F, af, R, ar)$  signature expressing state propositions
- $\bullet$  Q set of states,
- $\bullet$  M modeling function over Q and cG: cM(q, p) is true iff q models p. Write  $q \models p$ .
- $\sigma = q_0 q_1 \ldots q_n \ldots$  infinite sequence of state from Q.

Elsa L Gunter () CS477 Formal Software Development Methods

- $sigma^i = q_i q_{i+1} \dots q_n \dots$  the  $i^{th}$  tail of  $\sigma$
- Say  $\sigma$  models LTL formula  $\varphi$ , write  $\sigma \models \varphi$  as follows:
	- $\bullet \ \sigma \models p \text{ iff } q_0 \models p$
	- $\bullet \ \sigma \models \neg \varphi \text{ iff } \sigma \not\models \varphi$
	- $\bullet \ \sigma \models \varphi \land \psi \text{ iff } \sigma \models \varphi \text{ and } \sigma \models \psi.$
	- $\bullet \sigma \models \varphi \vee \psi$  iff  $\sigma \models \varphi$  or  $\sigma \models \psi$ .
	- $\sigma \models \circ \varphi$  iff  $\sigma^1 \models \varphi$
	- $\sigma \models \varphi \mathcal{U} \psi$  iff for some  $k, \, \sigma^k \models \psi$  and for all  $i \leq k, \, \sigma^i \models \varphi$

Elsa L Gunter () CS477 Formal Software Development Method

- $\sigma \models \varphi \mathcal{V} \psi$  iff for some  $k, \, \sigma^k \models \varphi$  and for all  $i < k, \, \sigma^i \models \psi$ , or for all
- i,  $\sigma^i \models \psi$ . Slides based in part on previous lectures by Mahesh Vishwanathan, and by Gul Agha March 27, 2013 17